# **Distribution EOLE - Anomalie #9337**

# **Après un Upgrade-Auto (2.3 -> 2.4), enregistrement\_zephir ne fonctionne pas**

21/10/2014 16:27 - Laurent HAEFFELE

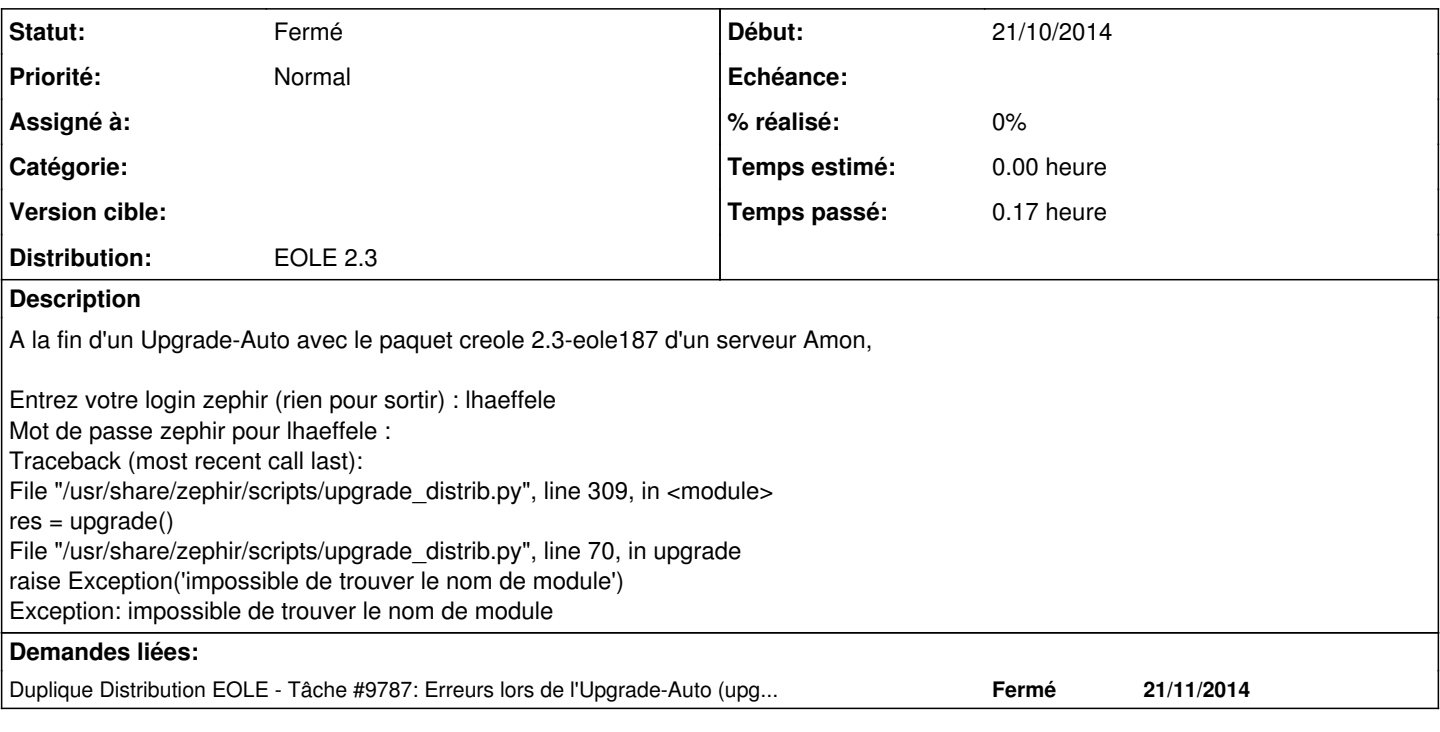

## **Historique**

### **#1 - 07/11/2014 14:25 - Bruno Boiget**

*- Statut changé de Nouveau à En attente d'informations*

Ce message indique que la procédure upgrade\_distrib.py du client Zéphir n'a pas réussi à déterminer le numéro de version du module après installation des paquets. quelques points à vérifier sur le serveur Amon :

- quelle est la version de zéphir-client installée (dpkg -l zephir-client) ?

- que renvoient les commandes 'CreoleGet eole\_module'

Avez vous choisi un Upgrade vers la version 2.4.0 ou vers la version de développement ?

#### **#2 - 07/11/2014 15:18 - Laurent HAEFFELE**

C'était un upgrade vers la version 2.4.0. Ce qui me semble curieux, c'est qu'à la fin de la migration, le fichier /etc/eole/config.eol soit toujours celui de la 2.3. C'est normal ?

#### #############################################################

# dpkg -l zephir-client Souhait=inconnU/Installé/suppRimé/Purgé/H=à garder | État=Non/Installé/fichier-Config/dépaqUeté/échec-conFig/H=semi-installé/W=attend-traitement-déclenchements |/ Err?=(aucune)/besoin Réinstallation (État,Err: majuscule=mauvais) ||/ Nom Version Description +++-==============-==============-============================================ ii zephir-client 2.4.0-41 programmes d'interconnexion d'un client EOLE

# CreoleGet eole\_module root - Unknown variable eole\_module #############################################################

############################################################# Le système a été mis à jour vers la distribution eole-2.4.0 (precise) Mise à jour des informations dans l'application Zephir ... Cette fonctionnalité nécessite un compte ayant les permissions suivantes dans l'application Zephir gérant ce serveur (194.254.4.161): - Lecture - Actions sur les clients (avec ou sans modification de configuration) ou enregistrement - Ecriture sur les serveurs et les modules (ou Migration de serveur + Ecriture (modules)) Entrez votre login zephir (rien pour sortir) : lhaeffele Mot de passe zephir pour lhaeffele : Traceback (most recent call last): File "/usr/share/zephir/scripts/upgrade\_distrib.py", line 309, in <module> res = upgrade() File "/usr/share/zephir/scripts/upgrade\_distrib.py", line 70, in upgrade raise Exception('impossible de trouver le nom de module') Exception: impossible de trouver le nom de module Erreur lors de la mise à jour de l'application zephir ! #############################################################

### **#3 - 21/11/2014 16:53 - Joël Cuissinat**

*- Statut changé de En attente d'informations à Fermé*

#### **#4 - 21/11/2014 16:54 - Joël Cuissinat**

 $=$   $\frac{49787}{5}$